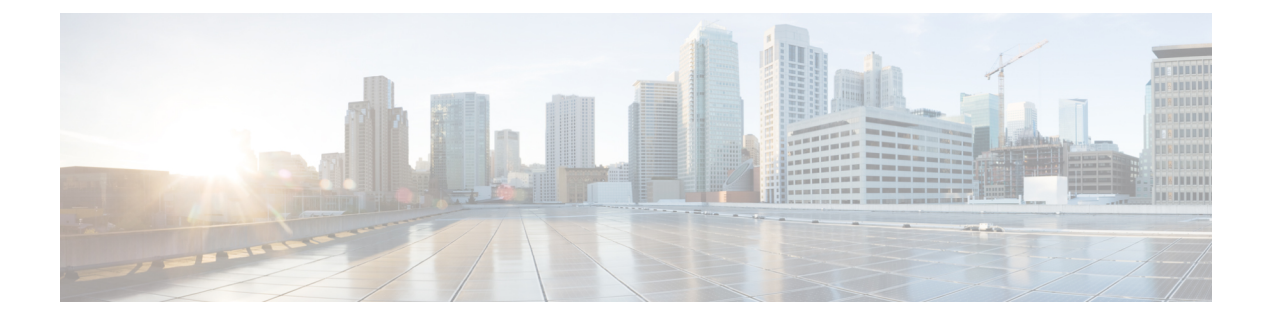

# **Verifying Ethernet Interfaces**

• Verifying Ethernet [Interfaces,](#page-0-0) on page 1

# <span id="page-0-0"></span>**Verifying Ethernet Interfaces**

This chapter includes the following sections:

## **Information About Ethernet Interfaces**

DCNM-SAN and Device Manager display configuration settings and status information about the physical Ethernet interfaces on Cisco Nexus 5000 Series switches. However, you cannot change the configuration for physical Ethernet interfaces using DCNM-SAN or Device Manager.

The Ethernet ports can operate as standard Ethernet interfaces connected to servers or to a LAN. The Ethernet interfaces also support Fibre Channel over Ethernet (FCoE). FCoE allows the physical Ethernet link to carry both Ethernet and Fibre Channel traffic.

On a Cisco Nexus 5000 Series switch, the Ethernet interfaces are enabled by default.

## **Default Settings**

<span id="page-0-1"></span>Table 1: Default Ethernet Interface [Parameters](#page-0-1) , on page 1 lists the default settings for all physical Ethernet interfaces.

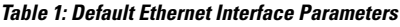

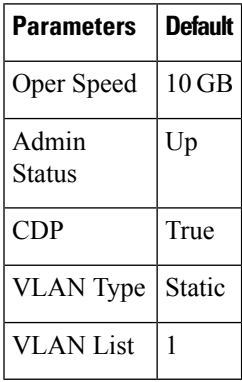

## **Verifying Ethernet Interfaces Configuration**

DCNM-SAN and Device Manager display configuration settings and status information about the physical Ethernet interfaces on Cisco Nexus 5000 Series switches.

This section describes how to display the Ethernet interface status and includes the following topics:

### **Displaying Interface Information Using DCNM-SAN**

To display Ethernet interfaces using DCNM-SAN, follow these steps:

#### **Procedure**

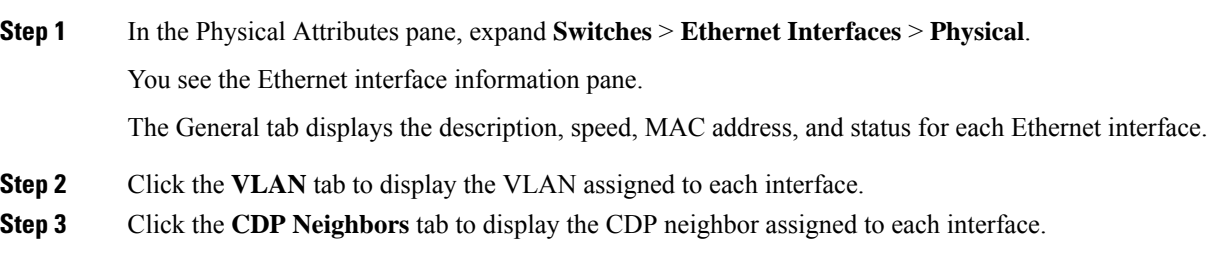

### **Displaying Interface Information Using Device Manager**

To display Ethernet interfaces using Device Manager, follow these steps:

#### **Procedure**

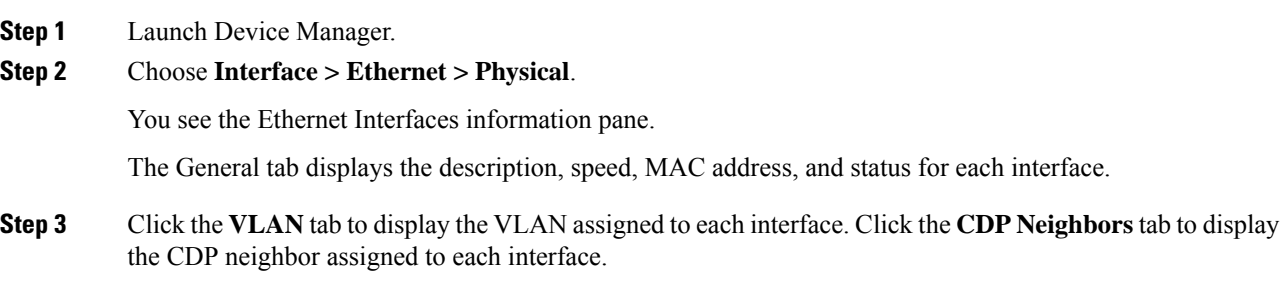